# **Wireshark Application** Analysis and optimization of typical TCP/IP applications

**In addition to good TCP/IP knowledge and experience in using Wireshark, a solid understanding of how the applications used in the network work is a prerequisite for successful analysis. This course covers the functionality of typical TCP/IP applications and their protocols in theory and practice. The focus is on analysis with Wireshark to quickly identify, isolate and rectify errors.**

## **Course Contents**

- Wireshark at a glance
- TCP/IP analysis with Wireshark The most important points
- Analyzing applications with Wireshark
- Application performance and performance parameters
- Evaluate and assess response times
- Analyzing HTTP
- Analyzing secure protocols SSL/TLS, SSH and more
- Analyze DNS and DNS server processes
- Analysis of FTP and TFTP
- Analysis of Citrix and RDP
- Analysis of multi-tier database applications

 **E-Book** You will receive the comprehensive documentation package from ExperTeach – printed documentation, e-book, and personalized PDF! As online participant, you will receive the e-book and the personalized PDF.

## **Target Group**

This workshop is suitable for network administrators and all technical staff who are responsible for the planning, implementation and error-free operation of networks and who want to familiarize themselves specifically with Wireshark analysis of TCP/ IP applications.

## **Prerequisites**

Participants should have solid knowledge and practical experience in using Wireshark as well as knowledge of TCP/IP and IP addressing. Prior attendance of the course Wireshark Protocol Analysis - Practical Use in the Network is highly recommended.

## **This Course in the Web**

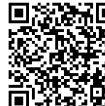

■ **图象语句** You can find the up-to-date **1994** information and options for ordering<br>1995 - Under the following link: under the following link:

www.experteach-training.com/go/**WISA**

### **Reservation**

On our Website, you can reserve a course seat for 7 days free of charge and in an non-committal manner. This can also be done by phone under +49 6074/4868-0.

## **Guaranteed Course Dates**

To ensure reliable planning, we are continuously offering a wide range of guaranteed course dates.

## **Your Tailor-Made Course!**

We can precisely customize this course to your project and the corresponding requirements.

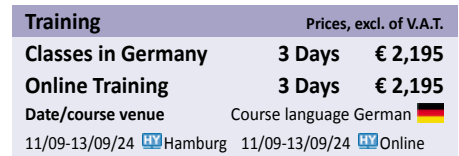

Status 03/08/2024

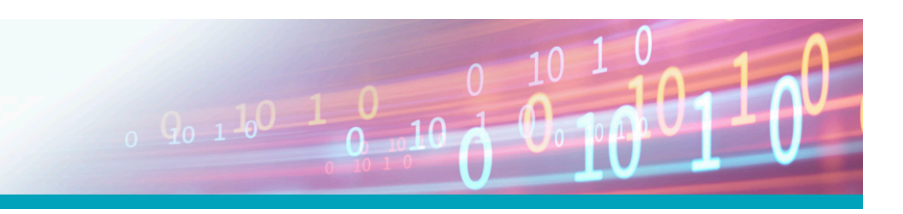

**Wireshark**

## Table of Contents

## **Wireshark Application – Analysis and optimization of typical TCP/IP applications**

**6.2.1** Das ICA-Protokoll **6.2.2** Session Reliability **6.3** Remote Desktop Protocol

**6.3.2** RDP über UDP

**A.1** Lab Übungen – Kapitel 1 **A.1.1** Optionale Lab Übung: Anzeigefilter **A.2** Lab Übungen – Kapitel 2

**Lab-Übungen und Lösungen**

**A.2.2** Lab Übung: TLS Decrypt **A.2.3** Lab Übung: SSH **A.3** Lab Übungen – Kapitel 3

**A.6** Lab Übungen – Kapitel 6 **A.7** Lab Übungen – Anhang B **A.7.1** Lab Übung: FTP-Basisfunktionen **A.7.2** Lab Übung: FTP-Probleme 1 **A.7.3** Lab Übung: FTP-Probleme 2 **A.7.4** Lab Übung: TFTP-Basisfunktionen **A.7.5** Lab Übung: FTP vs. TFTP - Wer ist schneller? **A.7.6** Lab Übung: Sichere File Transfers **A.8** Lösungen der Lab Übungen **A.8.1** Lösungen der Lab Übungen – Kapitel 1 **A.8.2** Lösungen der Lab Übungen – Kapitel 2 **A.8.3** Lösungen der Lab Übungen – Kapitel 3 **A.8.4** Lösungen der Lab Übungen – Kapitel 4 **A.8.5** Lösungen der Lab Übungen – Kapitel 5 **A.8.6** Lösungen der Lab Übungen – Anhang B

Vertriebssoftware

**B**

**B.1** Analyse von FTP **B.1.1** Active FTP **B.1.2** Passive FTP

**B.2.3** TFTP Optionen **B.3** FTP und TFTP im Vergleich **B.4** Sichere File Transfers

**B.1.3** FTP-Fehler und Antwortcodes **B.2** Analyse von TFTP **B.2.1** TFTP Basisfunktionen

**Analyse von File Transfers**

**B.2.2** TFTP-Probleme und Fehlermeldungen

**B.4.1** Secure Copy – Verschlüsselte Übertragung

 $10 - 1$ 

**A**

**6.3.1** Verbindungsaufbau von RDP verschlüsselt

**A.2.1** Lab Übung: TLS in Wireshark analysieren

**A.3.1** Lab Übung: HTTP/2-Grundfunktionen und Decrypt **A.3.2** Lab Übung: HTTP/2 und QUIC im Überblick **A.3.3** Lab Übung: Untersuchung von QUIC **A.4** Lab Übungen – Kapitel 4 **A.4.1** Lab Übung: DNS-Probleme 1 **A.4.2** Lab Übung: DNS-Probleme-2 **A.4.3** Lab Übung: DNS-Probleme-3 **A.5** Lab Übungen – Kapitel 5

**A.5.1** Lab Übung: Datenbankabfrage für Bibliothekensoftware **A.5.2** Lab Übung: Langsame Datenbankabfrage für

**A.5.3** Lab Übung: Datenbankabfragen im Produktionsumfeld

### **1 Anwendungen mit Wireshark analysieren**

- **1.1** Wireshark im Kurzüberblick
- **1.1.1** Installation und Betrieb des Npcap-Treibers
- **1.1.2** Messen in Ethernet Netzwerken
- **1.1.3** Aufzeichnen mit Wireshark
- **1.1.4** Mitschnittfilter Capture Filter
- **1.1.5** Einstellungen Preferences
- **1.1.6** Voreinstellungen und Profile
- **1.1.7** Display Filter Anzeigefilter
- **1.1.8** Vergleichsoperatoren
- **1.1.9** Logische Operatoren
- **1.1.10** Speichern von Anzeigefiltern
- **1.2** Anwendungstypen und Performancefaktoren
- **1.2.1** Durchsatzorientierte Anwendungen
- **1.2.2** Transaktionsorientierte Anwendungen
- **1.2.3** Echtzeitanwendungen Voice und Streaming
- **1.3** Netzwerkprobleme und Anwendungsprobleme
- **1.3.1** Typische Netzwerkprobleme
- **1.3.2** Typische Anwendungsprobleme
- **1.4** Vorgehen bei der Analyse (Analysetechniken)
- **1.4.1** Netzwerkprobleme erkennen und ausschließen
- **1.4.2** Potentielle Probleme an Servern
- **1.4.3** Der Einfluss von SAN oder NAS
- **1.4.4** Client-Server-Architektur überprüfen
- **1.4.5** Probleme in Anwendungen finden

### **2 Analyse von Secure Protocols – TLS und SSH**

- **2.1** Security Grundlagen
- **2.1.1** Symmetrische Verschlüsselung
- **2.1.2** Asymmetrische Verschlüsselung
- **2.1.3** Hybride Verfahren
- **2.1.4** Authentisierung
- **2.1.5** Sichere Applikationen
- **2.2** Sicherheit mit TLS
- **2.2.1** SSL und TLS
- **2.2.2** Der TLS Protokollstapel **2.2.3** Aufgaben von TLS
- **2.2.4** Aufbau einer TLS-Verbindung für HTTPS
- **2.2.5** TLS-Fehlersuche
- **2.2.6** TLS-Decrypt über RSA-Keys Beispiel HTTPS
- **2.2.7** TLS-Decrypt über Logfiles
- **2.3** Analyse von SSH
- **2.3.1** SSH Transport Protocol
- **2.3.2** SSH Authentication Protocol
- **2.3.3** SSH Connection Protocol

### **3 Analyse von HTTP, HTTP/2, QUIC und HTTP/3**

- **3.1** HTTP und World Wide Web
- **3.1.1** HTTP-Versionen
- **3.1.2** Kommunikationsverhalten von HTTP/1.0
- **3.1.3** Kommunikationsverhalten von HTTP/1.1
- **3.1.4** Kommunikationsverhalten von HTTP/2
- **3.2** HTTP Version 1.1
- **3.2.1** Requests und Responses
- **3.2.2** HTTP Request Header
- **3.2.3** HTTP Responses
- **3.3** Analyse von HTTP/1.1 mit Wireshark
- **3.3.1** HTTP-Fehler in Wireshark
- **3.3.2** HTTP-Antwortzeiten
- **3.3.3** Browsertypen **3.3.4** HTTP Connection Persistence
- **3.3.5** Caching im Client
- **3.3.6** HTTP Cookies
- **3.4** HTTP/1.1 über Proxys
- **3.4.1** Explizite Proxys
- **3.4.2** Transparente Proxys
- **3.4.3** Reverse Proxys
- **3.4.4** Aufgaben von Web Proxys
- **3.4.5** Authentisierung mit Proxys
- **3.5** HTTP Version 2
- **3.5.1** HTTP/2-Versionen
- **3.5.2** HTTP over TCP (H2C)
- **3.5.3** HTTP over TLS (H2)
- **3.5.4** HTTP/2-Datenaustausch
- **3.5.5** HTTP/2 - Verbindungsabbau
- **3.5.6** Flusssteuerung mit HTTP/2-WINDOW
- **3.5.7** HTTP/2 PRIORITY
- **3.6** Google QUIC, IETF-QUIC und HTTP/3
- **3.6.1** Verbindungsaufbau von Google-QUIC
- **3.6.2** IETF-QUIC
- **3.6.3** HTTP/3 in Wireshark

#### **4 Analyse von DNS**

- **4.1** DNS – Das Adressbuch
- **4.1.1** Funktionsweise und Abfragen
- **4.2** DNS-Analyse mit Wireshark
- **4.2.1** Wichtige DNS-Typen
- **4.2.2** DNS Kompression
- **4.2.3** DNS Fehler im Wireshark
- **4.2.4** DNS-Antwortzeiten in Wireshark
- **4.2.5** Typische DNS Probleme und Hintergründe
- **4.3** Primary und Secondary Name Server
- **4.3.1** DNS-Zonentransfer
- **4.4** Dynamisches DNS **4.5** DNS over TLS (DoT) und DNS over HTTPS (DoH)

#### **5 Analyse von Datenbankanwendungen**

- **5.1** Prinzipien und Komponenten
- **5.2** Einfache Systeme

**6**

**FOCUS** 

**TOP** 

פחל

**TOP** 

2023

- **5.3** Multi Tier Umgebungen
- **5.3.1** Kommunikationsmuster für Multi-Tier-Umgebungen

**ExperTeach Benelux B.V.** Ceresstraat 1• 4811 CA Breda• Phone: +49 6074 4868-0 • Fax: +49 6074 4868-109 • info@experteach.de • www.experteach-training.com

Top 2023<br>Company

kununu

- **5.3.2** Auswertung der Prozessdaten
- **5.4** Auswerten der Antwortzeiten mit Wireshark
- **5.4.1** Antwortzeiten Back-End

orandeins<br>thema

**Beste** 

 $\mathfrak{h}$  $2023$ 

**6.1** Terminal Services **6.1.1** Analyse von TS-Sitzungen **6.2** Analyse von Citrix

**5.4.2** Auswertetechnik Wireshark

**Analyse von Citrix und RDP**